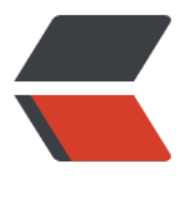

链滴

## JAVA [生成](https://ld246.com)验证码

作者: Single

- 原文链接:https://ld246.com/article/1499420667768
- 来源网站: [链滴](https://ld246.com/member/Single)
- 许可协议:[署名-相同方式共享 4.0 国际 \(CC BY-SA 4.0\)](https://ld246.com/article/1499420667768)

import java.awt.Color; import java.awt.Font; import java.awt.Graphics; import java.awt.image.BufferedImage; import java.util.Random;

import javax.imageio.ImageIO; import javax.servlet.ServletOutputStream; import javax.servlet.http.HttpServletRequest; import javax.servlet.http.HttpServletResponse; import javax.servlet.http.HttpSession;

import org.springframework.stereotype.Controller; import org.springframework.web.bind.annotation.RequestMapping; import org.springframework.web.servlet.ModelAndView;

import com.google.code.kaptcha.Constants;

@Controller public class CaptchaController {

```
@RequestMapping("/kaptcha")
```
public ModelAndView handleRequest(HttpServletRequest request, HttpServletResponse resp nse) throws Exception {

```
 response.setDateHeader("Expires", 0);
```

```
 response.setHeader("Cache-Control", "no-store, no-cache, must-revalidate");
```

```
 response.addHeader("Cache-Control", "post-check=0, pre-check=0");
```

```
 response.setHeader("Pragma", "no-cache");
```

```
 response.setContentType("image/jpeg");
```

```
 HttpSession session = request.getSession();
```
BufferedImage bufImage = new BufferedImage(80, 30, BufferedImage.TYPE\_3BYTE\_BGR); // 创建BufferedImage对象

```
 Graphics gra = bufImage.getGraphics(); // 使用BufferedImage对象得到Graphics对象
 Random ran = new Random(); // 随机数对象
 gra.setColor(Color.white); // 设置画布背景色
 gra.setFont(new Font("Times New Roman", Font.ITALIC, 20));// 设置字体
gra.fillRect(0, 0, 80, 30); // 此部为绘制一个矩形, 其中x,y坐标都是从0开始, 宽度为80, 高度为30
 String vliCode = "";
 while (vliCode.length() < 4) {
   gra.setColor(new Color(0, 68, 141)); // 随机得到颜色用于绘制内容
   int tmp;
   // the style of the code
   switch (ran.nextInt(3)) {
   case 0:
     tmp = ran.nextInt(10); // 得到数字0-9
     break;
   case 1:
     tmp = ran.nextInt(10); // 得到数字0-9
     break;
   default:
     tmp = ran.nextInt(10); // 得到数字0-9
     break;
```

```
 }
     gra.drawString(tmp + "", 10 + vliCode.length() * 15, 20); // 此步为在x坐标为(10+vliCode.
ength()*20) y坐标为20的地方绘制内容为tmp的字符图。
     vliCode += tmp;
   }
   // 绘制干扰线
   gra.setColor(new Color(0, 68, 141)); // 设置干扰线的颜色
   gra.drawLine(0, 15, 100, 5); // 设置干扰线的坐标
   //设置超时时间
   session.setMaxInactiveInterval(60*10);
   session.setAttribute(Constants.KAPTCHA_SESSION_KEY, vliCode);
   ServletOutputStream out = response.getOutputStream();
   ImageIO.write(bufImage, "jpg", out);
   try {
     out.flush();
   } finally {
     out.close();
   }
   return null;
}
}
```